# **Kaltura's Entitlement Infrastructure Bulk Services**

Version: Falcon

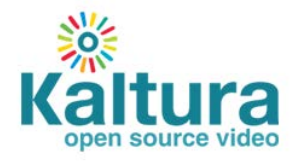

#### **Kaltura Business Headquarters**

200 Park Avenue South, New York, NY. 10003, USA Tel.: +1 800 871 5224

Use of this document constitutes acceptance of the Kaltura Terms of Use and Privacy Policy.

Copyright © 2011 Kaltura Inc. All Rights Reserved. Designated trademarks and brands are the property of their respective owners.

# **Contents**

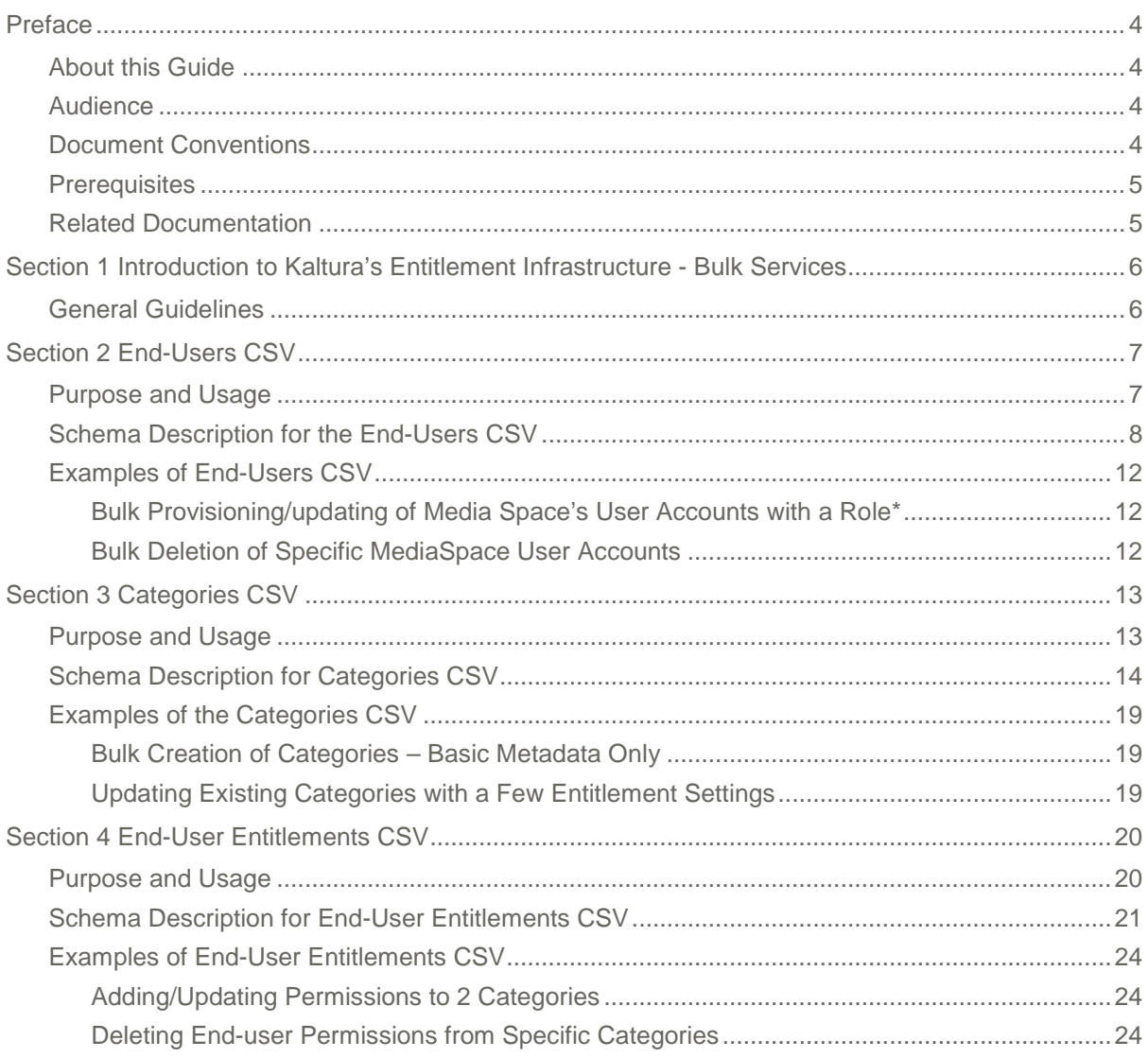

# <span id="page-3-0"></span>**Preface**

This preface contains the following topics:

- [About this](#page-3-1) Guide
- **[Audience](#page-3-2)**
- **[Document Conventions](#page-3-3)**
- [Related Documentation](#page-4-0)

### <span id="page-3-1"></span>**About this Guide**

This guide provides an in-depth description of bulk services provided by Kaltura for supporting bulk management of end-users, categories and content entitlements.

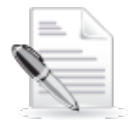

**NOTE:** Please refer to the official and latest product release notes for last-minute updates Technical support may be obtained directly from: [Kaltura Support.](mailto:kalturasupport@kaltura.com)

#### **Contact Us:**

Please send your documentation-related comments and feedback or report mistakes to <http://knowledge.kaltura.com/report-issues.>

<span id="page-3-2"></span>We are committed to improving our documentation and your feedback is important to us.

### **Audience**

This guide is primarily intended for those who want to understand Kaltura's options for creating; updating or deleting entitlement related information in bulk, using Kaltura's CSV formatted schemas.

Specifically the information about managing end-users, categories and content entitlements in bulk, in this guide may be useful to:

- **MediaSpace Administrators** responsible for supporting their organizational media portal.
- **IT and Identity Management Experts** responsible for integrating information from their organization users/groups directories with MediaSpace authorization and channel entitlements settings.
- **Developers and Partners** who want to add content entitlement controls to their proprietary Kaltura based applications/web-sites.

### <span id="page-3-3"></span>**Document Conventions**

Kaltura uses the following admonitions:

- Note
- Workflow

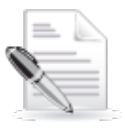

**NOTE:** Identifies important information that contains helpful suggestions.

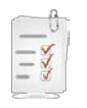

**Workflow:** Provides workflow information.

## <span id="page-4-0"></span>**Prerequisites**

Some background information about the Kaltura Platform and about the Kaltura MediaSpace application are required and familiarity with the Kaltura's Entitlement Infrastructure – Information Guide. In addition, you should familiarize yourself with Content Entitlements and Channel's functionalities added in Kaltura MediaSpace 4.0.

## <span id="page-4-1"></span>**Related Documentation**

In addition to this guide, the following product documentation is available:

- [Kaltura MediaSpace™](http://knowledge.kaltura.com/node/559/attachment/field_media) Setup Guide
- Kaltura MediaSpace™ [Channels and Permissions Planning Guide](http://cdnknowledge.kaltura.com/sites/default/files/Kaltura_MediaSpace_Channels_Permissions_Planning_Guide_4.pdf)

# <span id="page-5-0"></span>**Introduction to Kaltura's Entitlement Infrastructure - Bulk Services**

Kaltura provides bulk services and three CSV formatted schemas for enabling automatic setup and on-going updates for end-user's details and content entitlement settings. The bulk services described in this guide can be used to streamline the setup and administration of Kaltura MediaSpace™ based media portals, and may also be used for convenient submission of bulk operations on the following entitites:

- End-user accounts
- Content categories
- End-user entitlements to content in categories

### <span id="page-5-1"></span>**General Guidelines**

The following guidelines are applicable to all entitlement related CSV formatted schemas:

- Lines that begin with a # character will not be processed.
- The first line for processing (fields' definition line) should start with an  $*$  sign and should include the field names to be populated via the CSV, according to the defined schema of each CSV format. Mandatory fields must be present. The field order may be set as needed.
- Each line for processing within the CSV should include a comma separated list of values ordered by the field ordering set in the fields' definition line.
- Each line for processing within the CSV will apply an action on a single Kaltura object. For example: each line in the categories CSV will apply the action to a single category.
- The CSV may be submitted from the KMC (through the Upload menu) or via a script, by utilizing Kaltura's API.
- Prior to processing the CSV file, its format is validated. When a mandatory field is missing, the bulk job will fail and processing will not start.
- Bulk job tracking as well as downloading bulk job related files (the original CSV and log files) are done through the KMC using the **Bulk Upload Log** feature under the **Upload Control** page.
- Email notifications on the completion of bulk upload processing including completion status and a direct link to the log file, can be configured by Kaltura per request.
- There is no limitation on the supported number of lines within each CSV. The overall processing time of each CSV file is affected by the number of lines included in it.
- The following special characters can be populated within text fields via the CSV file :  $-$  % ? . : ; & > @ ! \$ ^ ~ = [ ] { } | < See special exceptions within each schema description.
- The CSV examples included in this guide are displayed in screens from MS Excel for better clarity.

# <span id="page-6-0"></span>**End-Users CSV**

The End-Users CSV may be used for the provisioning, updating or deleting a large amount of enduser accounts in Kaltura.

This section contains the following topics about the End-Users CSV:

- [Purpose and Usage](#page-6-1)
- [Schema Description](#page-7-0)
- [Examples of End-Users CSV](#page-11-0)

### <span id="page-6-1"></span>**Purpose and Usage**

The end-users CSV for bulk operation may be useful for:

- Creating multiple end-user accounts. For example:
	- o Pre-provisioning of MediaSpace user accounts when user authentication and/or user authorization to access MediaSpace with a specific role should be controlled and managed in Kaltura and not through a SSO/authentication integration.
	- o Creating a user list for enabling the selection of MediaSpace's Channel members from a full list of users managed in Kaltura.
- An on-going scheduled process for synchronizing the user accounts managed in Kaltura with the organization user directory.

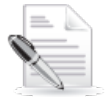

**NOTE:** For an efficient on-going CSV based synchronization process, only new user accounts and user accounts that require updating or deletion should be included within the CSV.

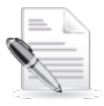

**NOTE:** The end-users CSV is designed for managing end-user accounts. KMC user accounts are managed separately via the KMC Administration tab.

### **Schema Description for the End-Users CSV**

<span id="page-7-0"></span>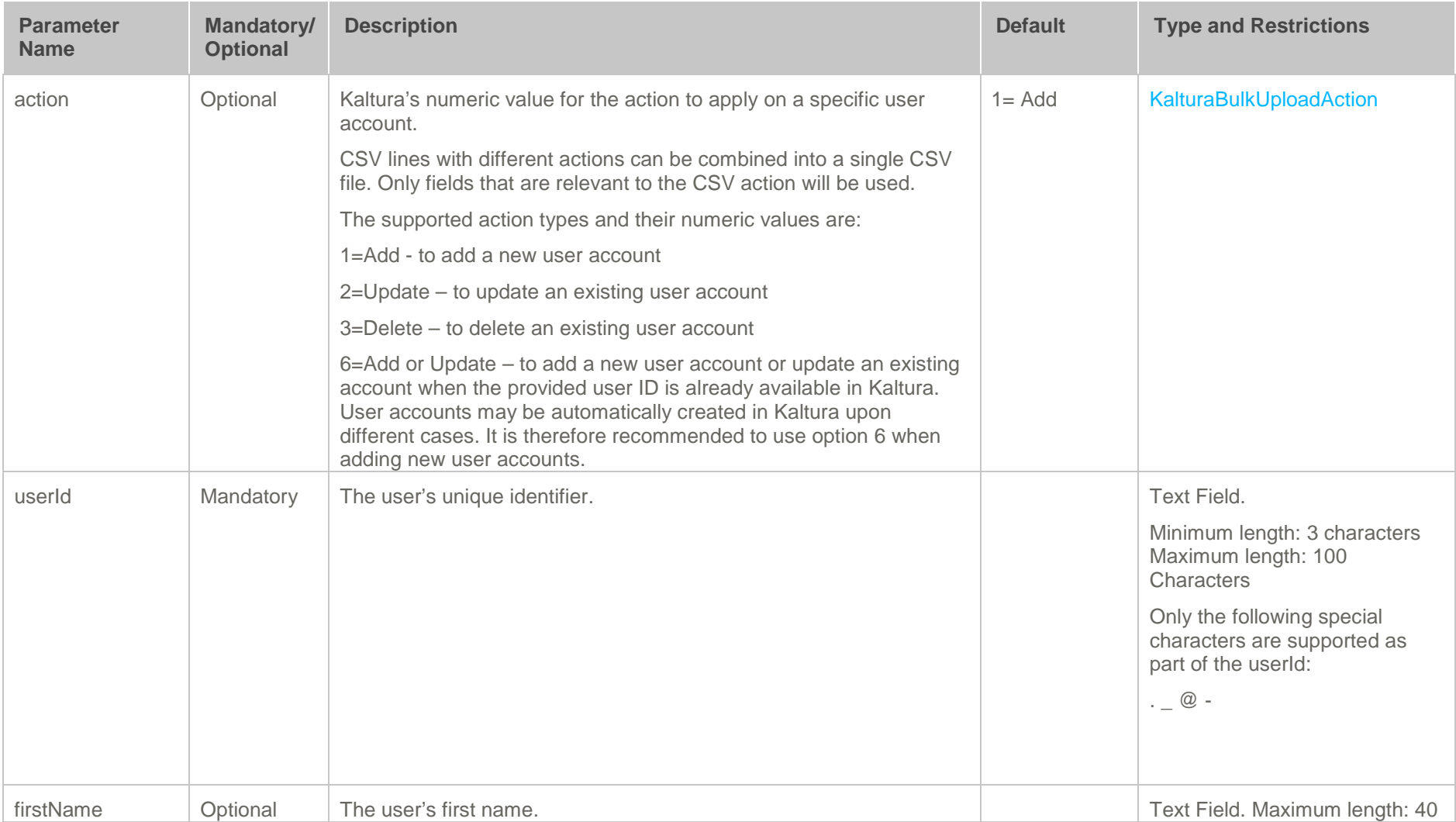

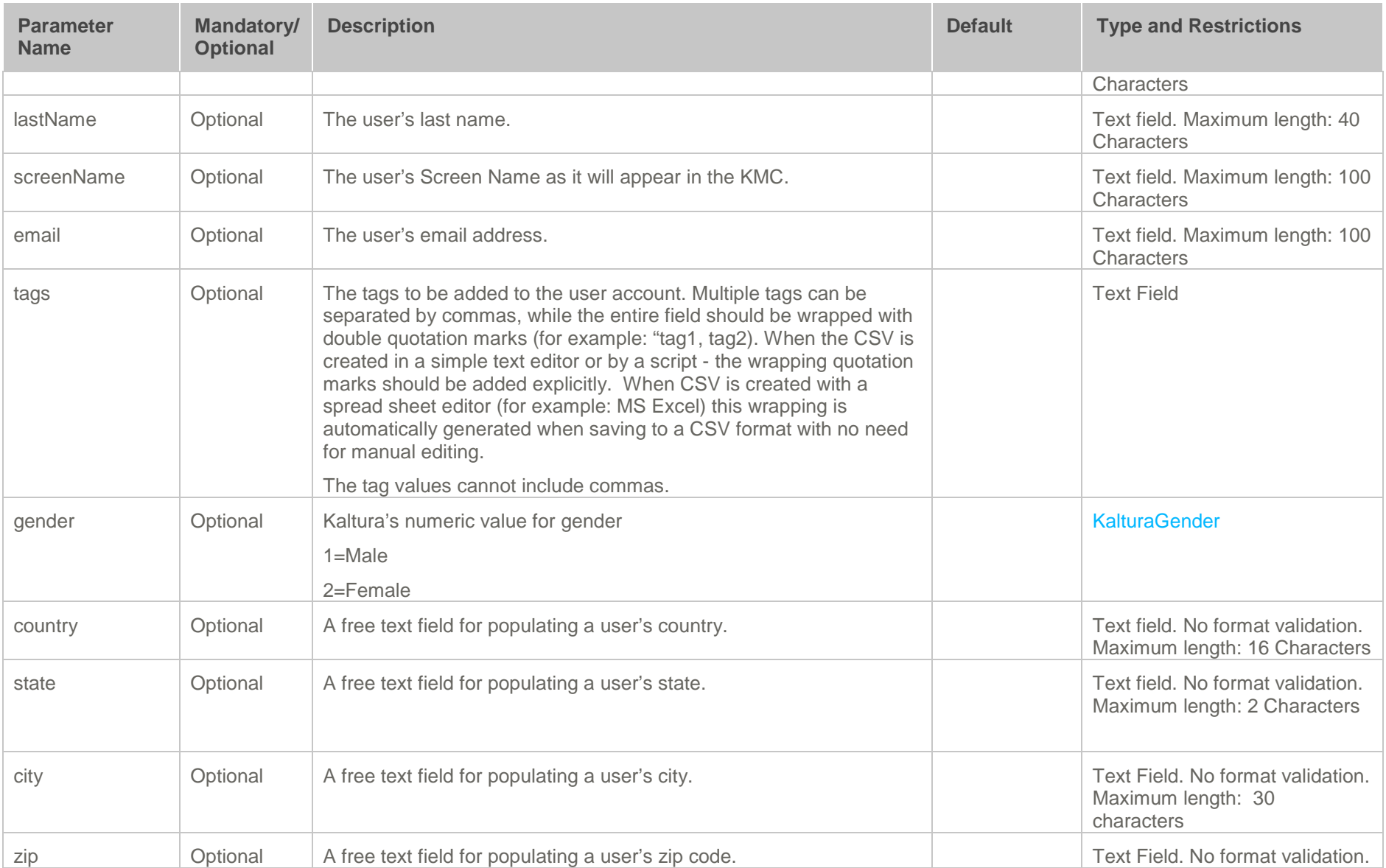

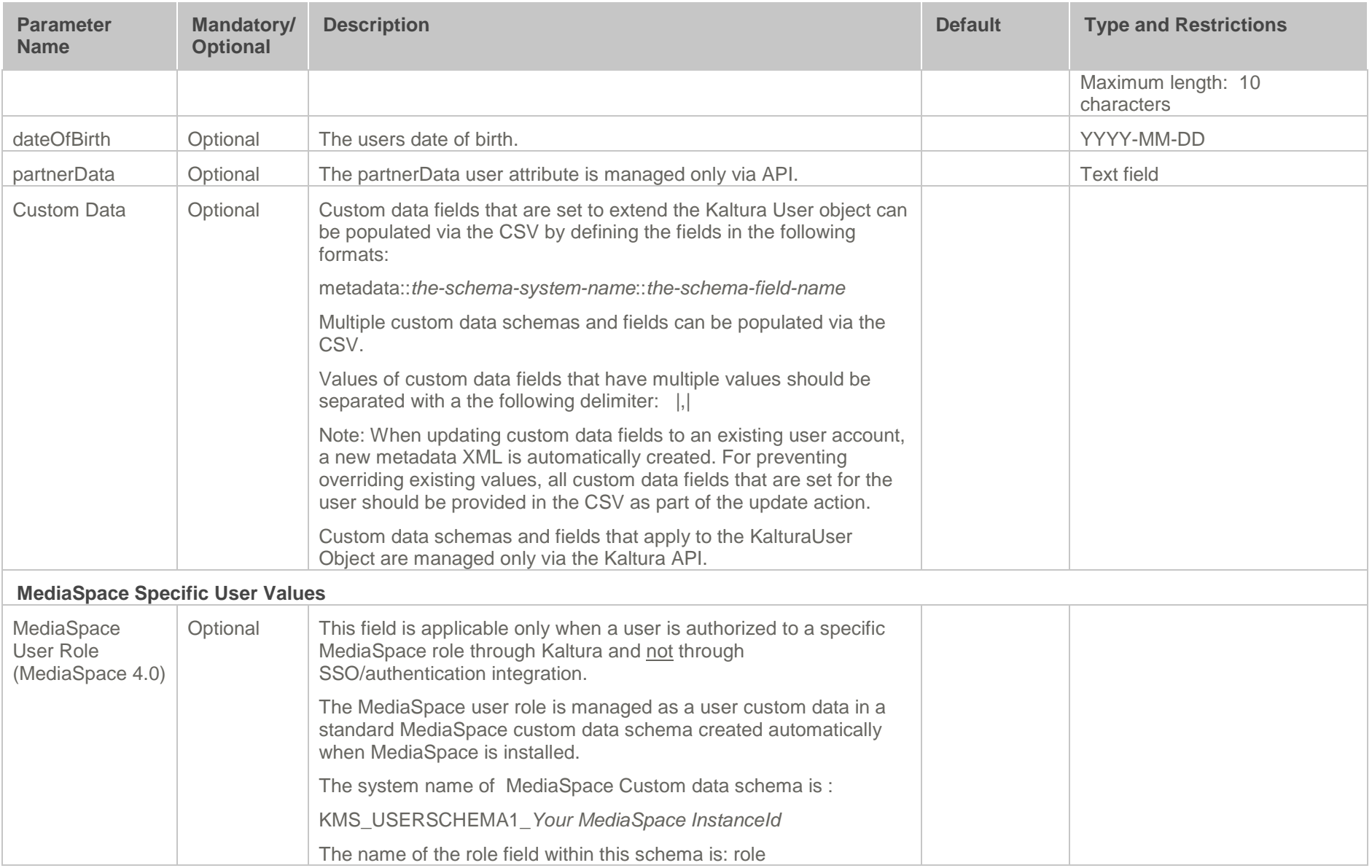

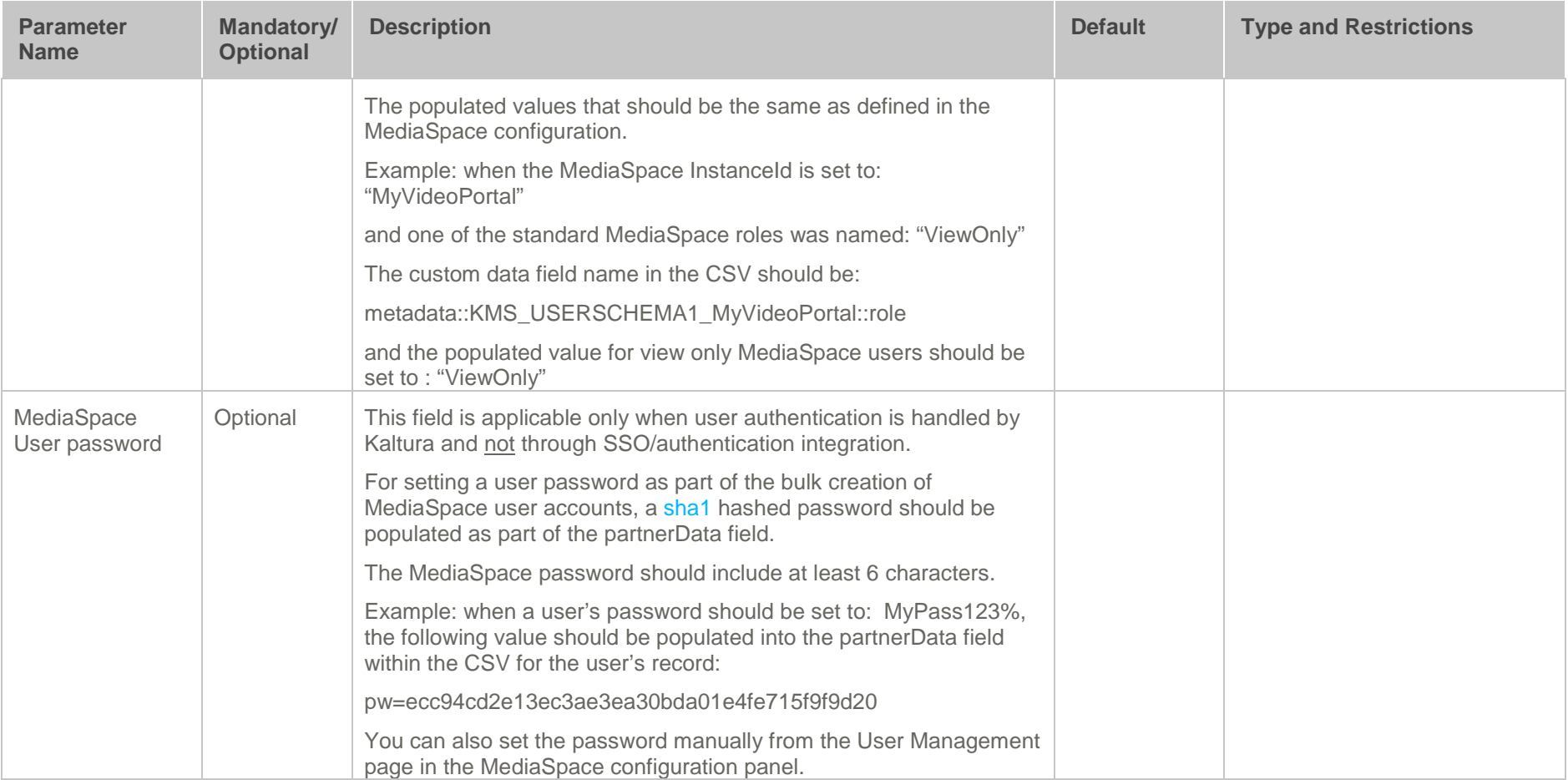

### **Examples of End-Users CSV**

#### **Bulk Provisioning/updating of Media Space's User Accounts with a Role\***

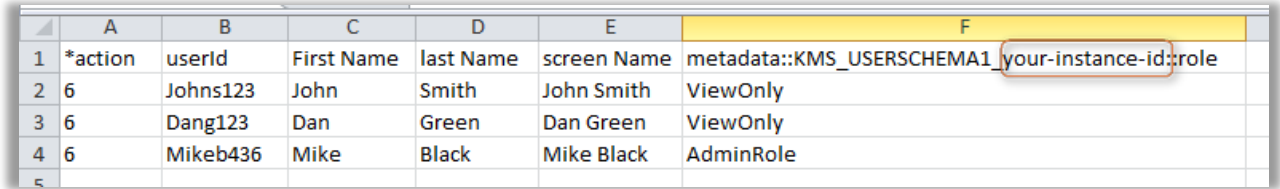

\* Users are authenticated through SSO integration. Authorization to access to MediaSpace with a specific role is managed by Kaltura. The role's metadata field name and possible values are specific per MediaSpace configuration.

#### **Bulk Deletion of Specific MediaSpace User Accounts**

<span id="page-11-2"></span><span id="page-11-1"></span><span id="page-11-0"></span>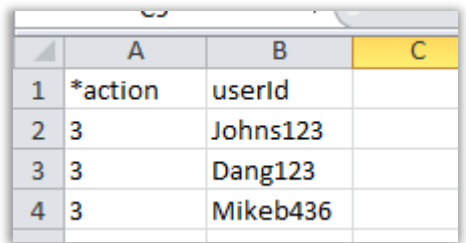

# <span id="page-12-0"></span>**Categories CSV**

The Categories CSV may be used for creating, updating or deletion of, a large amount of categories.

This section contains the following topics about the Categories CSV:

- [Purpose and Usage](#page-12-1)
- [Schema Description](#page-13-0)
- **[Examples of the Categories CSV](#page-18-0)**

### <span id="page-12-1"></span>**Purpose and Usage**

The categories CSV for bulk operation may be useful for:

- Creating multiple categories for any applicative use. For example:
	- o Creating multiple categories for the initial setup of Media Space's galleries and channels
	- o Creating multiple categories for a Kaltura based website integration
- An on-going scheduled process for the syncing categories managed in Kaltura with a respective external structure. For example:
	- o A scheduled daily sync process for syncing MediaSpace group channels with groups managed in the organization.
	- o An automatic sync of Kaltura's categories with the taxonomy of an external CMS

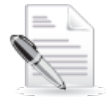

**NOTE:** For an efficient on-going CSV based sync processes, only new categories and categories that require updating or deletion should be included within the CSV.

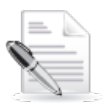

**NOTE:** Content entitlement related attributes can be populated via the CSV only in accounts that are set to support entitlements and for categories under a category tree branch that is set to have entitlement settings.

## **Schema Description for Categories CSV**

<span id="page-13-0"></span>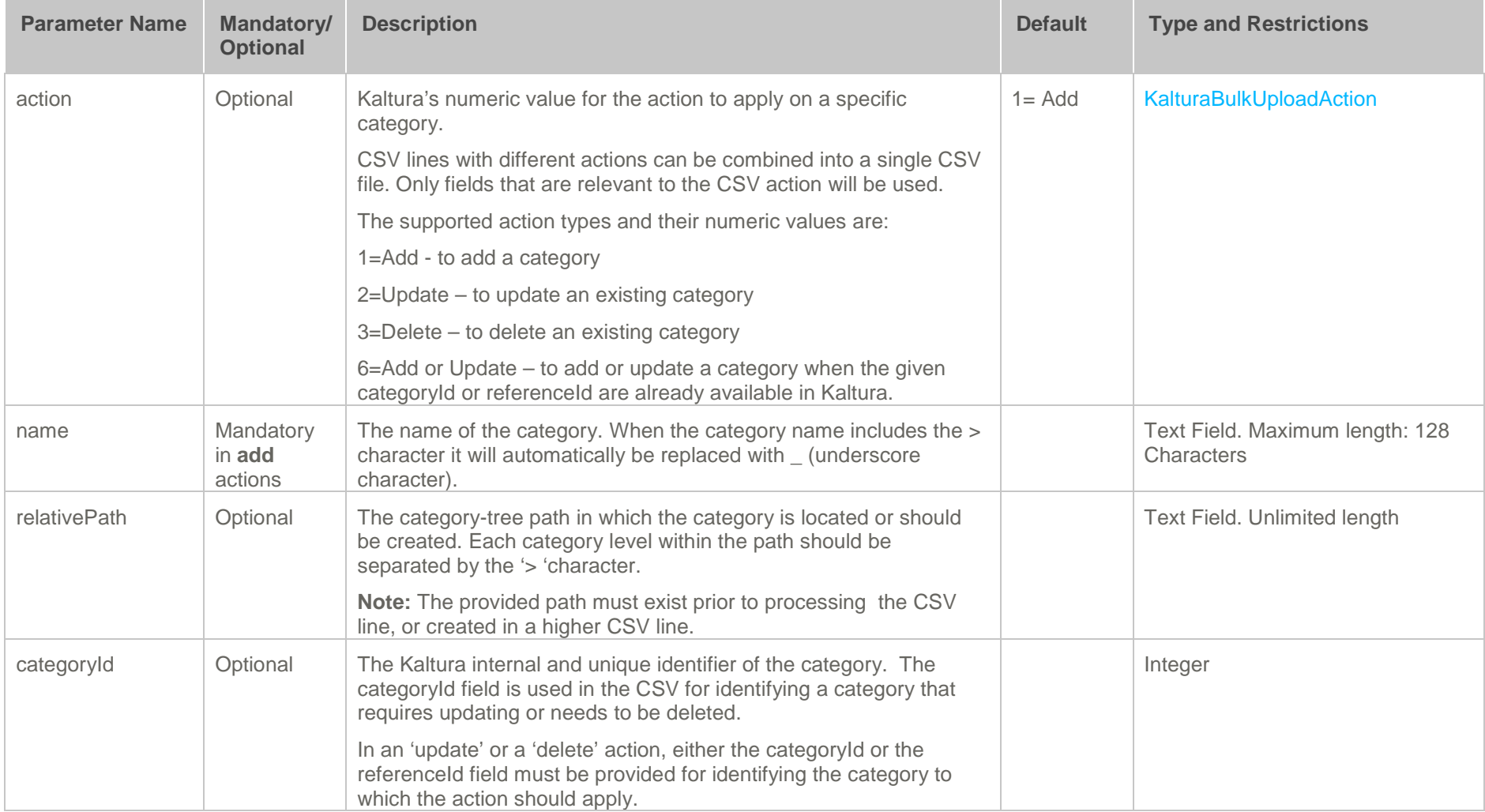

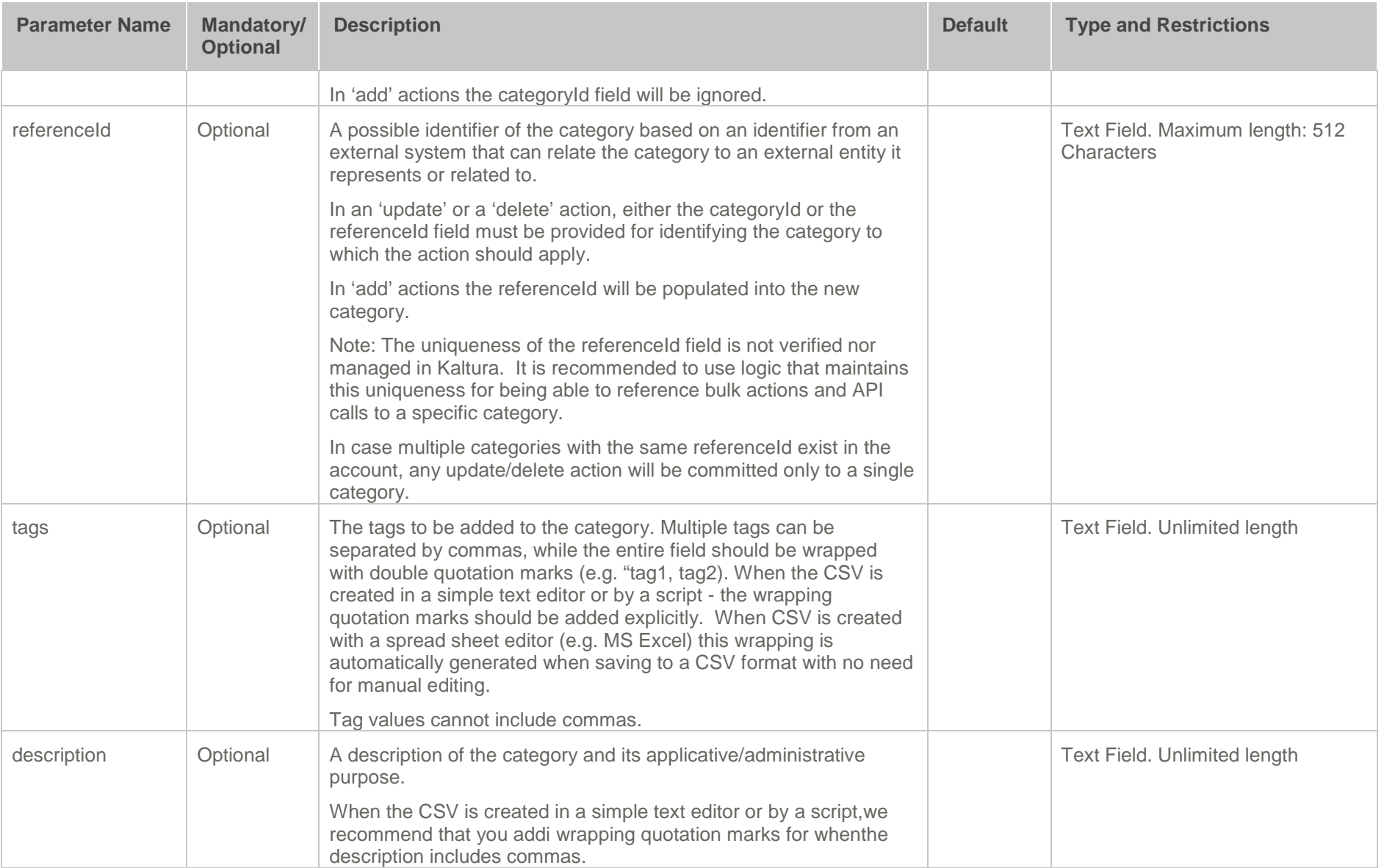

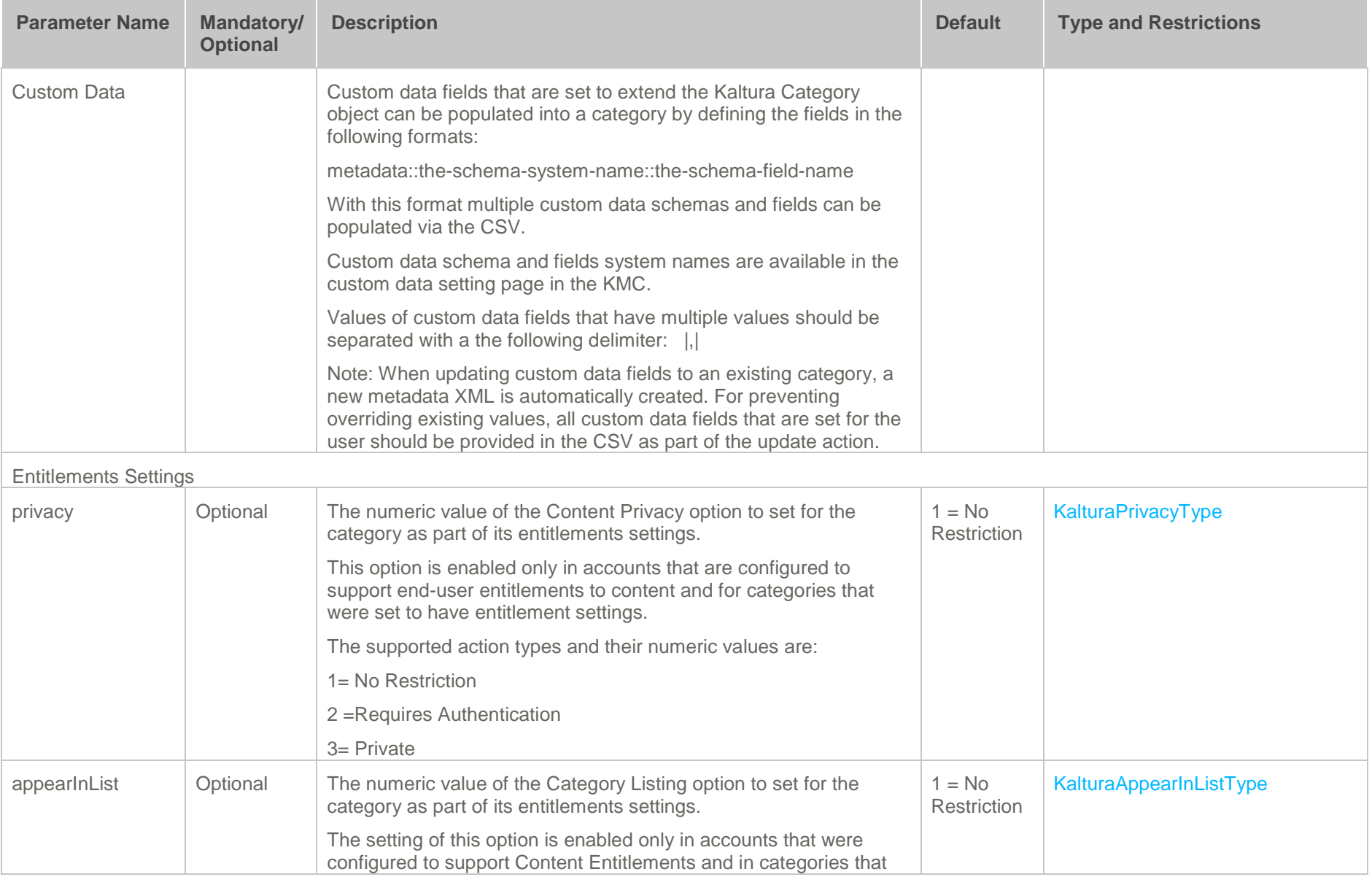

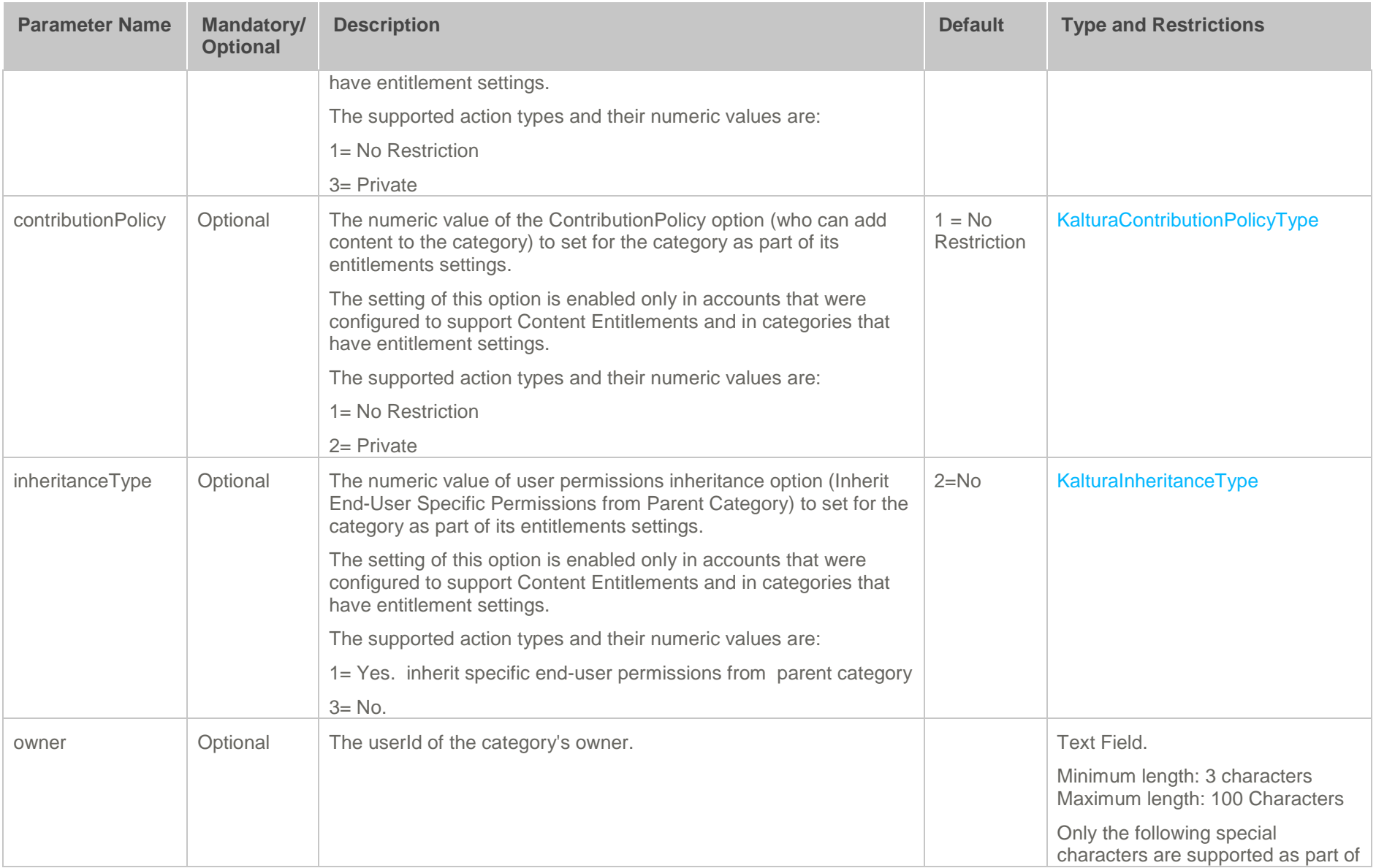

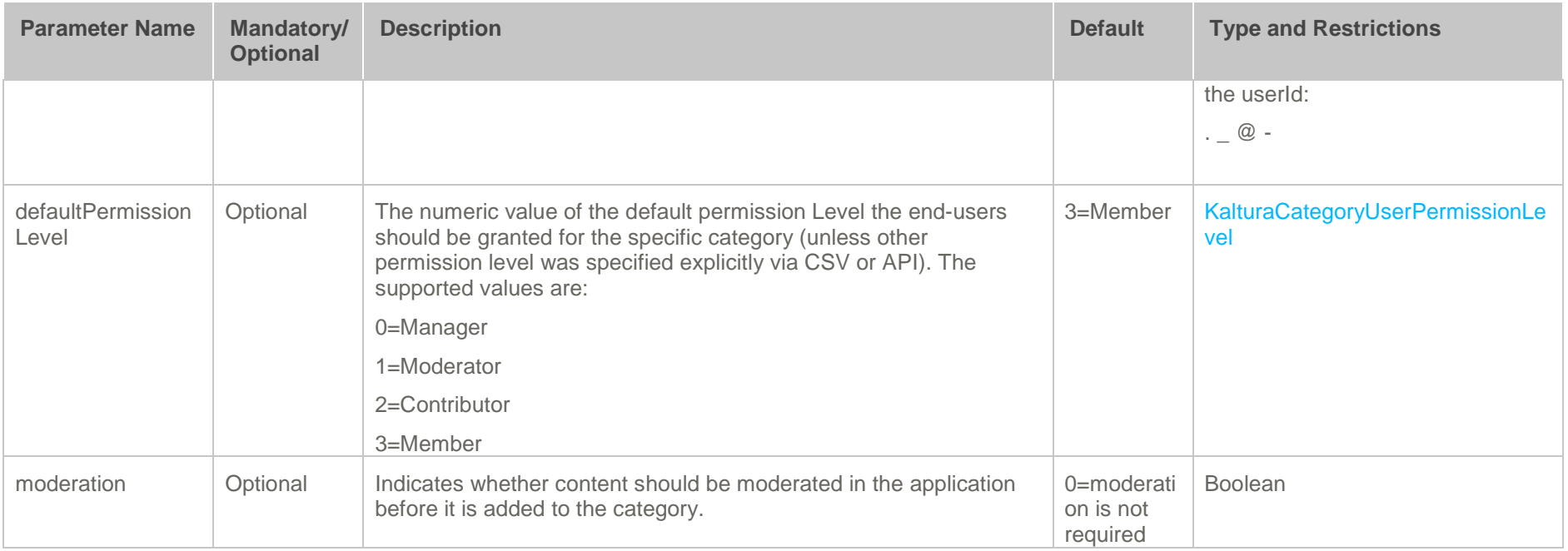

### **Examples of the Categories CSV**

#### **Bulk Creation of Categories – Basic Metadata Only**

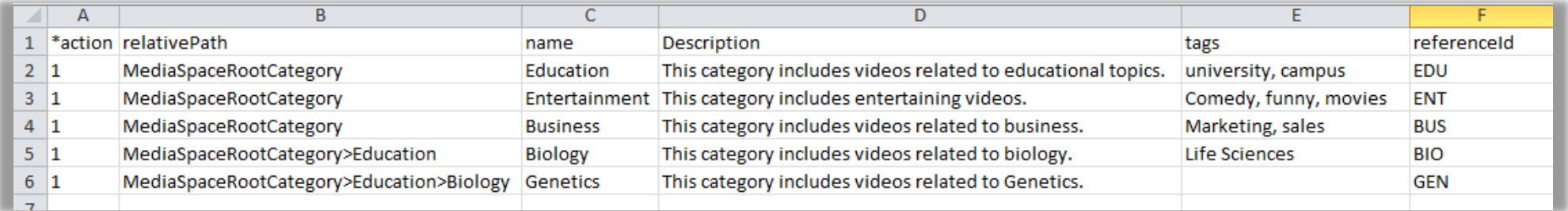

### **Updating Existing Categories with a Few Entitlement Settings**

**This example uses the referenceId as the category identifier.**

<span id="page-18-2"></span><span id="page-18-1"></span><span id="page-18-0"></span>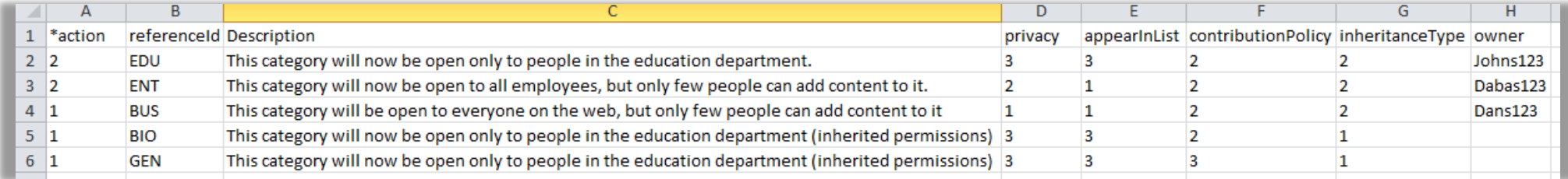

# <span id="page-19-0"></span>**End-User Entitlements CSV**

The End-User Entitlements CSV is used for setting, updating or deleting specific end-user permissions to categories. The end-user permission to a category is set to a specific user ID and with a defined permission level.

End-user entitlements can be set to multiple categories through a single CSV file.

This section contains the following topics about the End-User Entitlements CSV:

- [Purpose and Usage](#page-19-1)
- [Schema Description](#page-20-0)
- [Examples of End-User Entitlements CSV](#page-23-0)

### <span id="page-19-1"></span>**Purpose and Usage**

The End-user entitlements bulk operation may be useful for the following cases:

- Creating multiple end-user permissions for the initial setup of MediaSpace group channels based on users' membership in organizational units.
- An on-going scheduled process for syncing end-user permissions to MediaSpace group channels with group membership's information saved in an organizational system.
	- o All user permissions created via this bulk service are set to an automatic "update method". When an on-going sync process is activated on a regular basis - it is possible to manually override the automatically created user permissions from the KMC or MediaSpace for granting different permission levels to some users in the group. In this case the specific user permissions will be set to a manual "update method", for example, group managers, and will not be overridden by upcoming executions of the end-user entitlements bulk service.

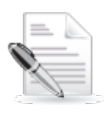

**NOTE:** For an efficient on-going CSV based sync processes - it is recommended that only new user permissions and user permissions that require updating or deletion, based on recent changes in organizational structure will be included within the CSV and not the entire group directory

### **Schema Description for End-User Entitlements CSV**

The following table includes descriptions for all end-user attributes supported by Kaltura. CSV examples targeted to MediaSpace user-management only are available below.

<span id="page-20-0"></span>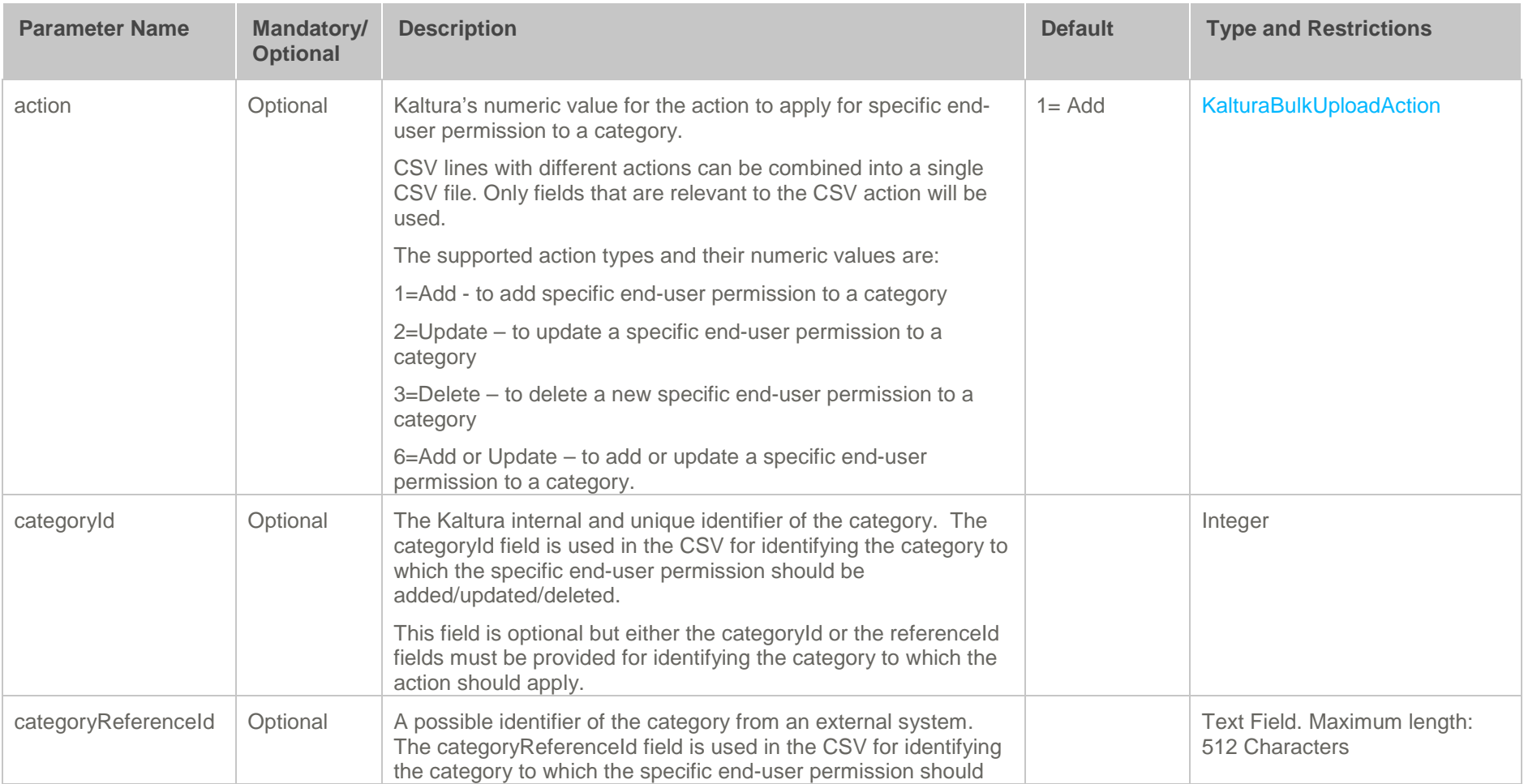

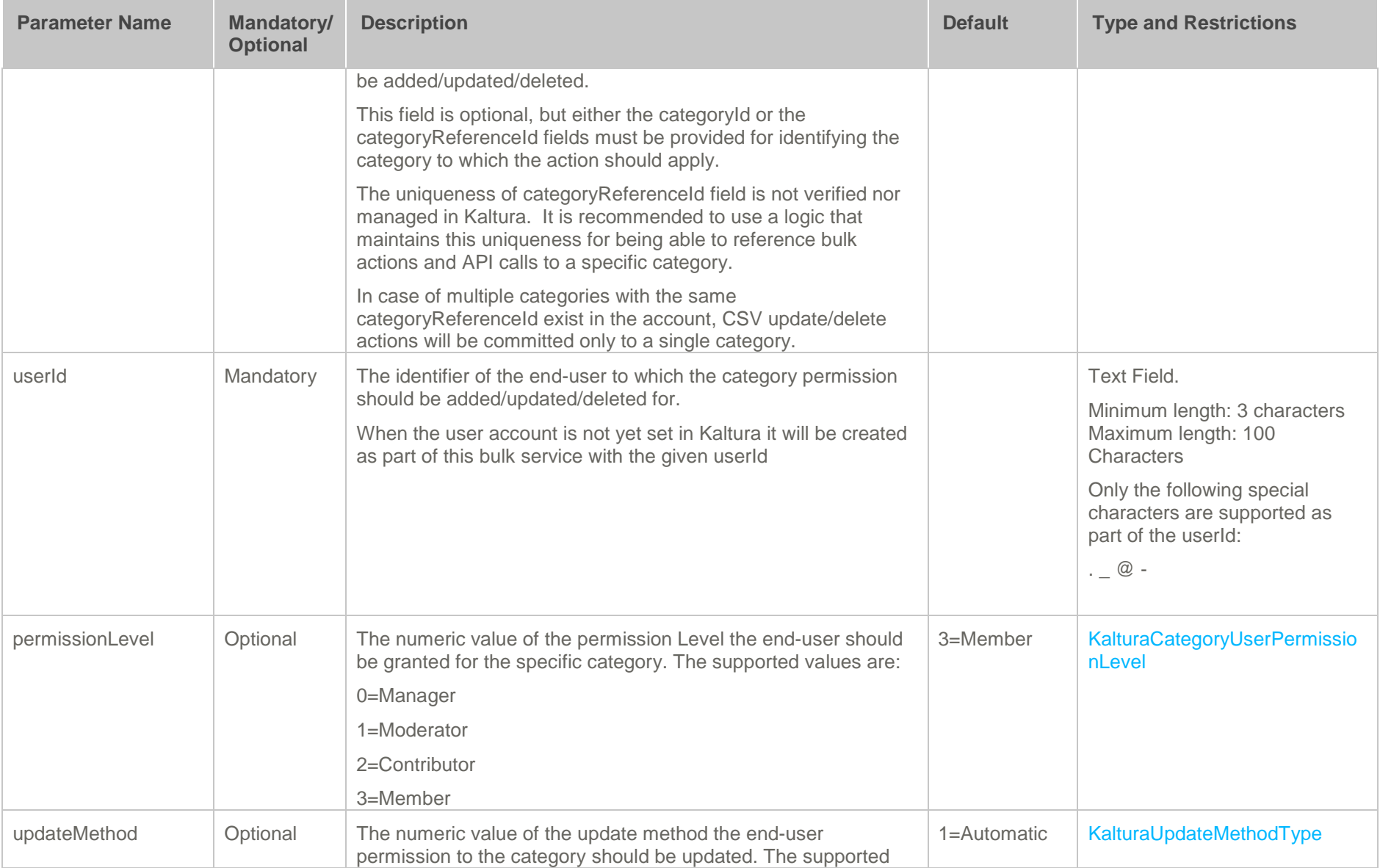

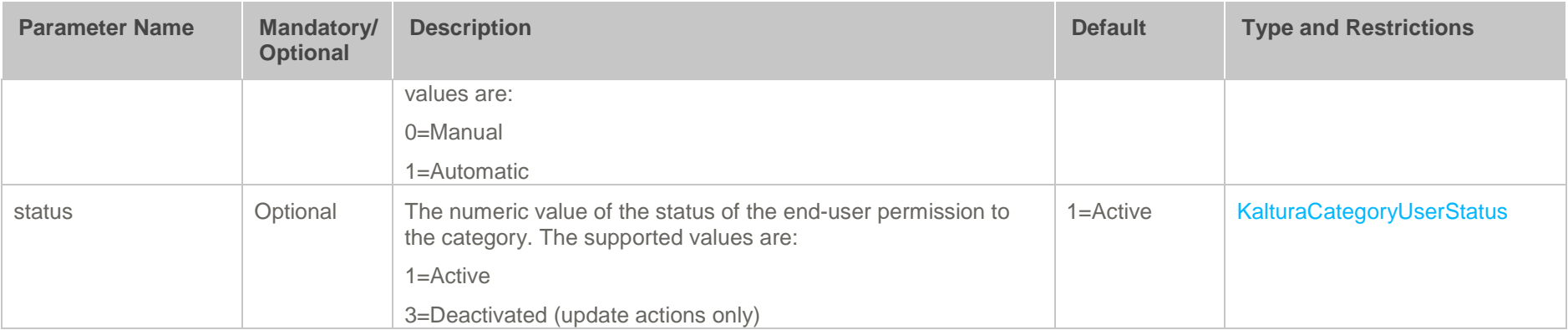

### <span id="page-23-0"></span>**Examples of End-User Entitlements CSV**

### <span id="page-23-1"></span>**Adding/Updating Permissions to 2 Categories**

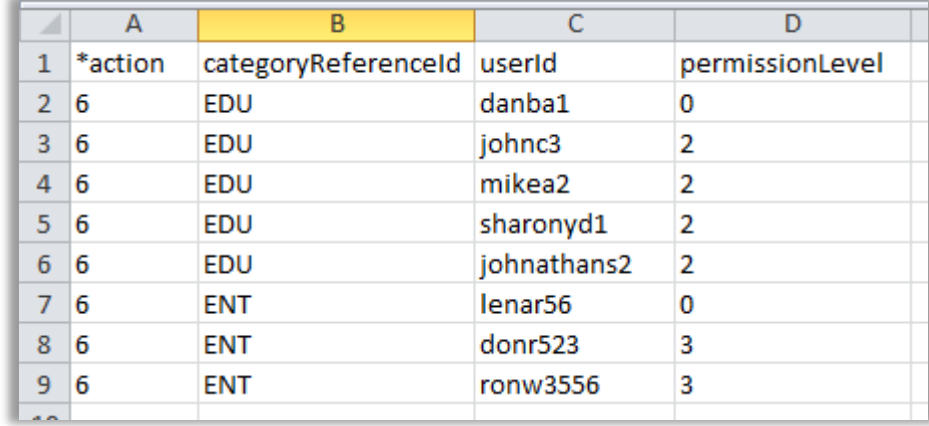

This example uses the referenceId as the category identifier.

### <span id="page-23-2"></span>**Deleting End-user Permissions from Specific Categories**

This example uses the referenceId as the category identifier.

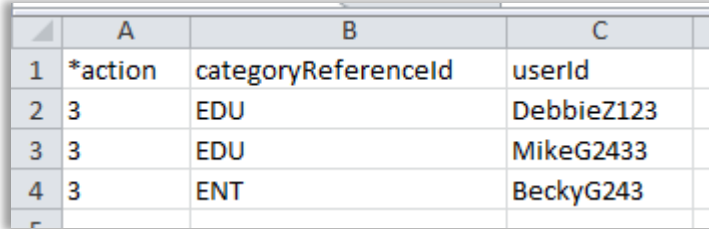